# **BORDRO MODÜLÜ ve STOK-İŞLETME ENTEGRASYONU ÖRNEK UYGULAMALARI**

**https://hakanyucak.wordpress.com/bilgisayarli-muhasebe-3/eta-sql/eta-sql-ornek-uygulamalar/**

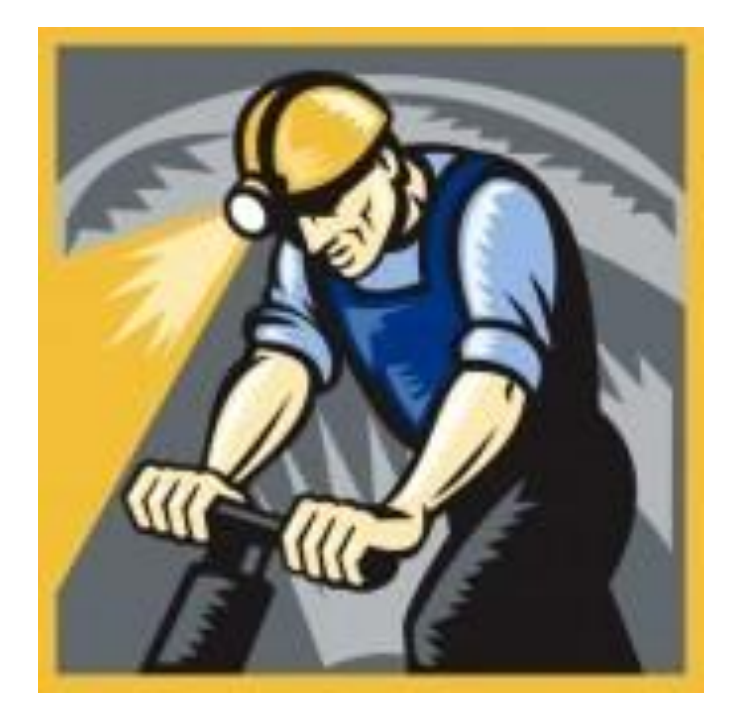

# **UYGULAMA -1- (BORDRO)**

### **İŞÇİ ÜCRET HESAPLAMALARI**

**DİKKAT: Öncelikle İşçi ücret hesaplamasının, bilgisayar kullanılmadan, kalem kağıt kullanarak, hesaplama yoluyla yapılabiliyor olması gerekmektedir. Bilgisayarda yapılan bir hesaplama hatasının fark edilebilmesi için bu temel bir gerekliliktir.**

### **1- VERGİSEL AYARLAMALAR YAPILIR**

- **a) Gelir Vergisi Dilimleri Etasql SYS'den Ortak Tanımlar Vergi Tanımları**
- **b) SGK Taban ve Tavan** → Bordro → Servis → Sabit Tanımlar → Parametreler → **Bordro Parametreleri**
- **c) Bordro Servis Sabit Tanımlar İşyeri Parametreleri Sigorta Kolları Vergi Tanımları 2008 sonrası İşveren Kısa Vadeli S.Pr :2 olacak.**

### **2- PERSONEL KARTLARI AÇILIR**

- **İşe Giriş Tarihi : önemli**
- **Brüt ücret : önemli**
- **Asgari Geçim İndirimi parametreleri : önemli**
- **3- PUANTAJ YAPILIR (\*işçinin o ay içerisinde kaç gün çalıştığı programa işlenir)**

#### **4- RAPORLAR ALINIR**

- **a) Bordo İcmali**
- **b) Aylık Prim ve Hizmet Belgesi**

**5- AYLIK DEVİR işlemleri yapılır. (\*sigorta hesaplamaları her ay yapılan işlemler olduğu için devir yapılır.)**

### **ÖNEMLİ BİLGİLER**

**1- Bordro modülünde işlemler aylık yapılır, hangi ay için işçi hesaplamaları yaptırılacaksa, Bordro modülünde o ay içerisinde çalışılmalıdır.**

**2- Gerçek kişiler Gelir Vergisi mükellefidirler.**

- **3- Gelir Vergi dilimleri her yıl değişmektedir.**
- **4- Asgari ücret, Taban ve Tavan Ücret her 6 ayda bir değiştirilir.**
- **5- Puantaj(işçi için hesaplamaların yaptırılması) her ay yapılan bir işlemdir.**
- **6- İşçi hangi ayda çalıştırılacaksa, Bordro modülü o aya kadar DEVİR edilmelidir.**

**7- Vergi dilimlerini, taban ve tavan ücretlerini ezberlemeye gerek yoktur.**  (alomaliye.com  $\rightarrow$  pratik bilgiler)

**8- Sigorta hesaplamalarında bütün aylar 30 gün olarak dikkate alınır. Gelinmeyen gün sayısı 30' dan düşülür.**

### **ÖRNEK-1**

**Şirket Kodu: ….**

**Şirket Adı : …………………..**

**MODÜLLER : İŞLETME, ŞİRKET BİLGİLERİ, BORDRO,STOK**

**ÇALIŞMA TARİHİ : 01.01.20.. / 31.12.20..**

**DİKKAT : ÖNCE VERGİSEL AYARLAMALARI YENİ ŞİRKET İÇİN KONTROL EDİN, DEĞİŞTİRİN**

**PERSONEL**

**SİCİL NO: 01 ADI SOYADI : Yasin USTAOĞLU İŞE GİRİŞ TARİHİ : 01.01.20.. BRÜT ÜCRET : 1600 MEDENİ DURUMU : BEKAR DOĞUM TARİHİ :01-01-1985 · Yasin USTAOĞLU "OCAK" ayında 30 gün çalışmıştır** 

**Cevap : Net Ödenen : 1224,19**

#### **ÖRNEK-2:**

**Şirket Kodu: ….**

**Şirket Adı : …………………..**

**MODÜLLER : İŞLETME, ŞİRKET BİLGİLERİ, BORDRO,STOK**

**ÇALIŞMA TARİHİ : 01.01.20.. / 31.12.20..**

**DİKKAT : ÖNCE VERGİSEL AYARLAMALARI YENİ ŞİRKET İÇİN KONTROL EDİN, DEĞİŞTİRİN**

**PERSONELLER**

**Kodu : 01 Adı Soyadı : Elif PEHLİVAN İŞE GİRİŞ TARİHİ : 01.01.20.. BRÜT ÜCRET : 1800,00 TL, Bekar**

**Kodu : 02 Adı Soyadı : Sezgin EROĞLU**

**İŞE GİRİŞ TARİHİ : 01.01.20..**

### **BRÜT ÜCRET : 1900 TL, Evli, 3 ÇOCUKLU EŞİ ÇALIŞIYOR**

**Ocak ayı ücret hesaplamasını yapınız. (Ocak ayında iki personel de 30 gün çalışmıştır.) Şubat ayı ücret hesaplamasını yapınız. (Şubat ayında Elif PEHLİVAN 29 gün, Sezgin EROĞLU 30 gün çalışmıştır.)**

**Cevap :**

**Ocak Net ödenen : Şubat Net Ödenen :**

*-----------------------------------------------------------------------------------------------*

### **ETA SQL BORDRO-İŞLETME ENTEGRASYONU UYGLAMA -2-**

#### **1- VERGİSEL AYARLAMALAR YAPILIR**

- **d) Gelir Vergisi Dilimleri EtasqlSYS'den**
- **e) SGK Taban ve Tavan→ Bordro→Servis→ Sabit Tanımlar → Parametreler → Bordro Parametreleri**
- **f) Bordro Servis Sabit Tanımlar İşyeri Parametreleri Sigorta Kolları Vergi Tanımları 2008 sonrası İşv.Ks.Vd. Sigorta Primi:2 yapılır**
- **2- PERSONEL KARTLARI AÇILIR**
	- **İşe Giriş Tarihi : önemli**
	- **Brüt ücret : önemli**
	- **Asgari Geçim İndirimi parametreleri : önemli**
- **3- PUANTAJ YAPILIR (\*işçinin o ay içerisinde kaç gün çalıştığı programa işlenir)**
- **4- RAPORLAR ALINIR**
	- **c) Bordo İcmali**
		- **d) Aylık Prim ve Hizmet Belgesi**

### **5- AYLIK DEVİR işlemleri yapılır. (\*sigorta hesaplamaları her ay yapılan işlemler olduğu için devir yapılır.)**

### **ÖNEMLİ BİLGİLER**

1- Bordro modülünde işlemler aylık yapılır, hangi ay için işçi hesaplamaları yaptırılacaksa, Bordro modülünde o ay içerisinde çalışılmalıdır.

- 2- Gerçek kişiler Gelir Vergisi mükellefidirler.
- 3- Gelir Vergi dilimleri her yıl değişmektedir.
- 4- Asgari ücret, Taban ve Tavan Ücret her 6 ayda bir değiştirilir.
- 5- Puantaj(işçi için hesaplamaların yaptırılması) her ay yapılan bir işlemdir.
- 6- İşçi hangi ayda çalıştırılacaksa, Bordro modülü o aya kadar DEVİR edilmelidir.
- 7- Vergi dilimlerini, taban ve tavan ücretlerini ezberlemeye gerek yoktur.

(alomaliye.comàpratik bilgiler)

#### **Örnek Personel Kartı açılması.**

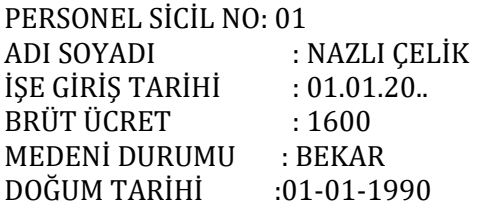

**PERSONEL SİCİL NO: 02 Adı Soyadı : Veli ÇALIŞKAN İŞE GİRİŞ TARİHİ : 01.01.20.. BRÜT ÜCRET : 2000 TL, Evli, 3 çocuklu. Eşi çalışmıyor**

#### **CEVAP : İşletme Defteri -Eski Fiş – Fiş toplamı 4410,00**

#### **\*\*\* PERSONELLER OCAK AYINDA 30'AR GÜN ÇALIŞMIŞLARDIR**

# **BORDRO -İŞLETME ENTEGRASYONU SAĞLANMASI**

- 1- **İşletme Defterinde İşçi ücretinin hesaplamasında kullanılacak işlem kodu açılır.(ISCI)**
- 2- **BORDRO → SERVİS → İŞLETME ENTEGRASYONU → İŞLEM KODLARININ BELİRLENMESİ sırası takip edilerek, açılan işlem kodu burada tanımlanır.**
- 3- **Personelere PUANTAJ uygulandıktan sonra, BORDRO → SERVİS → İŞLETME ENTEGRASYONU → ENTEGRASYON İŞLEMİ sırasıyla , işletme entegrasyonu sağlanıp İŞLETME DEFTERİNE KAYIT YAPILMASI SAĞLANMIŞ OLUR**.

\*\*\* Entegrasyonun sağlanması için(işletme defteri kaydının yaptırılabilmesi için) işçilere puantaj işleminin yaptırılmış olması gereklidir.

*-----------------------------------------------------------------------------------------------*

### **ETA V8 SQL (İŞLETME DEFTERİ) STOK, BORDRO BAĞLANTILI UYGULAMA 3**

**DİKKAT:** \*İşletme Defterinde stoklu çalışabilmek için; ilgili ayarlar yapılmış olmalıdır. ÖRNEK: ( ÇALIŞMA DÖNEMİ: **01/12/20.. – 31/12/20..**

…... İşletmesi, 20.12.20.. itibariyle öteden beri faaliyette olup, inşaat malzemeleri alım satımı yapmaktadır. Eta programını kullanmakta ve kayıtlarını İŞLETME, STOK, BORDRO program modüllerinde yapmaktadır.

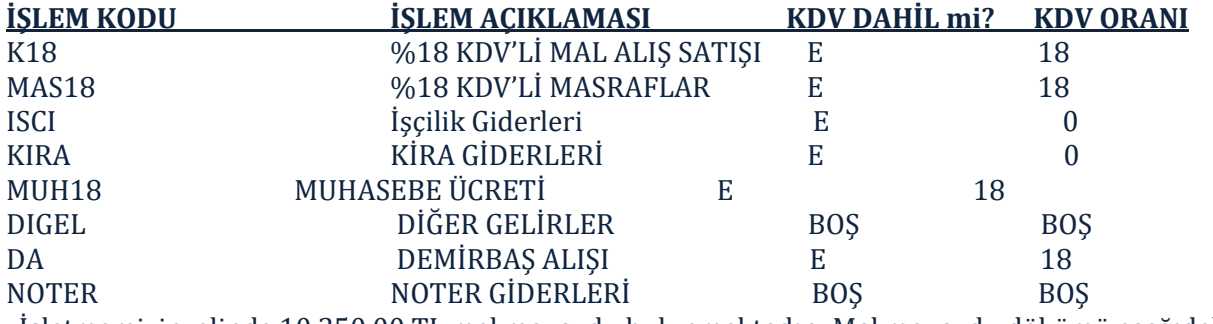

İşletmemizin elinde 10.350,00 TL mal mevcudu bulunmaktadır. Mal mevcudu dökümü aşağıdaki gibidir;

**DİKKAT:**ÖNCE STOK KARTLARI AÇILMALIDIR.(stok devir fişinden) DÖNEM BAŞI DEĞERLERİ, DEVİR DEĞERLERİ OLARAK GİRİLMELİDİR. TOPLAM DÖNEMBAŞI MAL MEVCUDU İŞLEM KODU İÇERİSİNE(K18) YILBAŞI ENVANTERİNE YAZILMALIDIR.

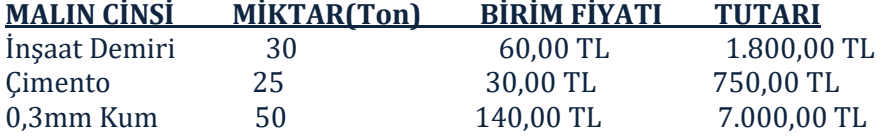

### Kireç 10 80,00 TL 800,00 TL TOPLAM 10.350,00 TL

#### **………………… işletmesinin Aralık ayı boyunca yaptığı işlemler şöyledir:**

- 1- 20.12.20.. tarihinde 31313 no.lu noter makbuzuyla 30,00 TL defter tasdik ücreti ve 3,00 TL KDV ödenmiştir.
- **2** 21.12.20.. tarihinde işletmenin yönetim bölümünde kullanılmak üzere 98798 no.lu fatura ile %18 KDV dahil tutarda 118,00 TL tutarında kırtasiye malzemesi alınmıştır.
- **3** 22.12.20.. tarihinde AK-DEM A.Ş.'den 7444 no.lu fatura ile %18 KDV dahil, tonu 60 TL den 5 ton demir alınmıştır.
- **4** 23.12.20.. tarihinde 44224 no.lu fatura ile Nail Uyanık'a %18 KDV dahil, tonu 66,00 TL'den 4 ton demir satılmıştır.
- **<sup>5</sup>** 24.12.20.. tarihinde 22522 no.lu fatura ile %18 KDV dahil 25,00 TL tutarında telefon faturası ödenmiştir.
- **<sup>6</sup>** 25.12.20.. tarihinde 89877 no.lu fatura ile Sami Koç'a %18 KDV dahil, tonu 33.00 TL'den 2 ton çimento satılmıştır.
- **7** 26.12.20.. tarihinde AK-DEM A.Ş.'den 00655 no.lu fatura ile tonu 140,00 TL den 100 ton kum alınmıştır. 05447 no.lu belge ile ayrıca 250,00 TL (%18 KDV dahil) tutarında nakliye ödenmiştir.
- **8** 27.12.20.. tarihinde 96312 no.lu fatura ile Ayşe Melek'e 100 ton kum, **toplam** 15.000,00 TL'ye (%18 KDV dahil) satılmıştır.
- **9** 28.12.20.. tarihinde Ahmet Şahin'e %18 KDV dahil tonu 100,00 TL'den 5 ton kireç satılmıştır.
- **10** 29.12.20.. tarihinde 546544 no.lu fatura ile %18 KDV dahil 60,00 TL'lik elektrik faturası ödemiştir.
- **11** 30.12.20.. tarihinde Nail Uyanık'a tonu 75,00 TL den %18 KDV dahil 15 ton demir satılmış, 96320 no.lu fatura düzenlenmiştir.
- **12** 30.12.20.. tarihinde brüt 800,00 TL işyeri kirası ödenmiştir.
- 13- 30.12.20.. tarihi itibariyle Arif ÖZTÜRK adında, bekar, asgari ücretli bir çalışan bulunmaktadır.
- **14- 31.12.20..: SMMM'ye %18 KDV hariç 200,00 TL muhasebe ücreti 1102 no.lu serbest meslek makbuzu ile ödenmiştir.**
- **13** 31.12.20.. tarihi itibariyle dönem sonu mal mevcudu için STOK modülünden ilgili rapor (stok-raporlar-mali envanter) alınmış, Ortalama Maliyet yöntemine göre Dönem Sonu Mal Mevcudu işlem kodunun içerisine işlenmiştir.
- **14** 31.12.20.. TARİHLİ İŞLETME DEFTER ÖZETİ RAPORLARDAN ÇIKARTILARAK, İŞLETMENİN KÂR/ZARARI ORTAYA ÇIKARILMIŞTIR.
- **15** Aralık ayı KDV beyannamesini ve Muhtasar Beyannamesini düzenleyiniz.

CEVAP: Kar veya Zarar :

Aralık ayı KDV beyannamesinden. Varsa Ödeme:? **299,91 ÖDEME** Varsa Devir:?

*-----------------------------------------------------------------------------------------------*

# **ETA V8 SQL**

# **İŞLETME DEFTERİ - STOK - BORDRO -BEYANNAMELER ENTEGRASYONU AŞAMALARI DERS NOTU-4**

# **ŞİRKETİNİZİ AÇINIZ.**

- **Döneme dikkat**
- **Seçilecek modüllere dikkat**
- **Şirket koduna dikkat**
- **Şirket Bilgileri modülünü de seçiniz.**

# **İŞLETME – STOK BAĞLANTISINI SAĞLAYINIZ**

- **•** ETASQL SYS (ETASQLSYS 'de iken -- ORTAK TANIMLAR -- İŞLETME FİŞ TİP TANIMLARI)
- **ŞİRKET BİLGİLERİ (SERVİS İŞLEMLERİ -- SABİT TANIMLAR -- PARAMETRELER -- KULLANICI PARAMETRELERİ kısmından DEPO KODU: ANA DEPO tanımı yapılmalıdır)**
- **İŞLETME (SERVİS -- SABİT TANIMLAR -- FİŞ TİP TANIMLAMALARI ' nda STOK FİŞ TİPİ gider için ALIŞ FİŞİ (2), Gelir için SATIŞ FİŞİ(3))**

# **İŞLEM KODLARINI AÇINIZ**

- **İŞÇİ, KİRA, MUHASEBE AYRI açılacak (İŞÇİ de tutar 1'i seçmeyi unutma)**
- **KDV SEÇİMİNE DİKKAT (dahil/hariç)**
- **DEMİRBAŞ işlem kodunu işle (ŞİRKET BİLGİLERİ - SERVİS – SABİT TANIMLAR-PARAMETRELER)**
- **Dönem Başı Mal Mevcudu varsa;( ESKİ İŞLEM KODU – YILBAŞI ENVANTER BİLGİLERİNE)**
- **VARSA DEVREDEN STOKLAR İŞLENİR. (STOK-DEVİR FİŞİ)**

# **İŞLETME DEFTERİNE GİDER / GELİR KAYITLARI YAPINIZ**

- **FİŞLERE ŞEKİL VERİN. (İŞLETME – SERVİS –SABİT TANIMLAR-SAHA TANIMLARI)**
- **EMTİA mı MASRAF mı dikkat ederek kayıtlar yapın.**
- **İADE sorularında sondaki işareti unutmayın.**
- **Kaydedilmeyecek sorulara dikkat edin.**

### **İŞLETME DEFTERİ – BORDRO ENTEGRASYONU SAĞLAYINIZ**

- **Vergisel ayarlamaları yapın. (GELİR VERGİ DİLİMLERİ, BORDRO PARAMETRELERİ, İŞVEREN K.V. PRİMİ)**
- **Personel Kartı Açın. (İŞE GİRİŞ TARİHİ, BRÜT ÜCRET, AGİ BİLGİLERİ ÖNEMLİ)**
- **Puantajı yapın, İcmal'den kontrol edin.**
- **İŞLEM KODLARINI BELİRLEYİN (BORDRO → SERVİS → İŞLETME ENTEGRASYONU → İŞLEM KODLARININ BELİRLENMESİ**
- **BORDRO – İŞLETME ENTEGRASYONU SAĞLAYIN. (BORDRO → SERVİS → İŞLETME ENTEGRASYONU → ENTEGRASYON**
- **İŞLETME DEFTERİNE GİDİP FİŞİ KONTROL EDİN.**

# **İŞLETME DEFTERİ DÖNEM SONU İŞLEMLERİ**

- **DEMİRBAŞLARA AMORTİSMAN AYIRIN(İŞLETME-GENEL TANIMLAR-DEMİRBAŞ TABLOSU)**
- **DÖNEM SONU MAL MEVCUDUNU GÖRÜN (STOK-RAPORLAR-ENVANTER-MALİ ENVANTER)**
- **DSMM'NU İŞLEYİN. (ESKİ İŞLEM KODU-YIL SONU ENVANTER DEĞERİ)**

# **BEYANNAMELERİ DÖKÜNÜZ**

- **KDV BEYANNAMESİ DÖKÜN.**
- **MUHTASAR BEYANNAME DÖKÜN**
- **DEFTER ÖZETİNDEN KÂR VEYA ZARARI GÖRÜN.**

*-----------------------------------------------------------------------------------------------*

# **ETA V8 SQL (İŞLETME DEFTERİ) STOK, BORDRO BAĞLANTILI UYGULAMA-5**

ÖRNEK: ( ÇALIŞMA DÖNEMİ: **01/12/20.. – 31/12/20..)**

…………….. NALBUR, **01.12.20.. itibariyle faaliyete başlamış** bulunmaktadır. İnşaat malzemeleri alım satımı yapmaktadır. Eta programını kullanmakta ve kayıtlarını **İŞLETME, STOK, BORDRO, ŞİRKET BİLGİLERİ** program modüllerinde yapmaktadır.

### **Yapılacak işlemlerin sırası:**

- **1.** Şirket Aç. (döneme, koda ve modüllere dikkat.)
- **2.** Stoklu takip için ayarlamaları yap.(eta sql sys, şirket bilgileri, işletme defterinden) (varsa stok devir fişinden devreden stokları gir)
- **3.** İşletme Defterinde genel ayarlamaları yap. (saha tanımları, işlem kodları, varsa DBMM)
- **4.** İşletme defterinde çalışmaya başla (önce gider fişini işle)
- **5.** Bordro entegrasyonu için ayarlamaları yap.(gelir vergi tarifesi, parametreler)
- **6.** Bordro İşletme bağlantısını sağlayıp işçi kaydını işletme defterine yaptır.(personel kartı, puantaj, icmal, BİENT)
- **7.** Dönem Sonu İşlemleri (DSMM, Demirbaşa amortisman, Beyannameler, Defter Özeti)

ÇELİKLER NALBUR'in elinde dönem başı mal mevcudu bulunmamaktadır.

### **ÇELİKLER NALBUR İşletmesinin Aralık ayı boyunca yaptığı işlemler şöyledir:**

**1.** 20.12.20.. tarihinde 31313 no.lu noter makbuzuyla 30,00 TL defter tasdik ücreti ve 3,00 TL KDV ödenmiştir.

**2.** 21.12.20.. tarihinde işletmenin yönetim bölümünde kullanılmak üzere 98798 no.lu fatura ile %18 KDV dahil tutarda 118,00 TL tutarında kırtasiye malzemesi alınmıştır.

**3.** 22.12.20.. tarihinde AK-DEM A.Ş.'den 7444 no.lu fatura ile %18 KDV dahil, tonu 60 TL den 5 ton demir alınmıştır.

**4.** 23.12.20.. tarihinde 44224 no.lu fatura ile Nail Uyanık'a %18 KDV dahil, tonu 66,00 TL'den 4 ton demir satılmıştır.

**5.** 24.12.20.. tarihinde 22522 no.lu fatura ile %18 KDV dahil 25,00 TL tutarında telefon faturası ödenmiştir.

**6.** 26.12.20.. tarihinde AK-DEM A.Ş.'den 00655 no.lu fatura ile tonu 140,00 TL den 100 ton kum alınmıştır. 05447 no.lu belge ile ayrıca 250,00 TL (%18 KDV dahil) tutarında nakliye ödenmiştir.

**7.** 27.12.20.. tarihinde 96312 no.lu fatura ile Ayşe Melek'e 100 ton kum, **toplam 15.000,00 TL'ye** (%18 KDV dahil) satılmıştır.

**8.** 10- 29.12.20.. tarihinde 546544 no.lu fatura ile %18 KDV dahil 60,00 TL'lik elektrik faturası ödemiştir.

**9.** 12- 30.12.20.. tarihinde brüt 900,00 TL işyeri kirası ödenmiştir.

**10.** 13- 30.12.20.. tarihi itibariyle Şerif ÖZTÜRK adında, bekar, **asgari ücretli** bir çalışan bulunmaktadır.

**11.** 14- 31.12.20..: SMMM'ye **%18 KDV hariç** 600,00 TL muhasebe ücreti 1102 no.lu serbest meslek makbuzu ile ödenmiştir.

**12.** 13- 31.12.20.. tarihi itibariyle dönem sonu mal mevcudu için STOK modülünden ilgili rapor (stok-raporlar-mali envanter) alınmış, Ortalama Maliyet yöntemine göre Dönem Sonu Mal Mevcudu işlem kodunun içerisine işlenmiştir.

**13.** 14- 31.12.20.. TARİHLİ İŞLETME DEFTER ÖZETİ RAPORLARDAN ÇIKARTILARAK, İŞLETMENİN KÂR/ZARARI ORTAYA ÇIKARILMIŞTIR.

**14.** 15- Aralık ayı KDV beyannamesini ve Muhtasar Beyannamesini düzenleyiniz.

**CEVAP: Kar veya Zarar : Aralık ayı KDV beyannamesinden. Varsa Ödeme:? Varsa Devir: 30,04**

# **KDV BEYANNAMESİ**

### **KATMA DEĞER VERGİSİ BEYANNAMESİ ( KDV )**

- **1- Katma Değer Vergisi - KDV Tanımı:** Katma Değer Vergisi yani KDV, yapılan mal ve hizmet teslimlerinde, mal veya hizmeti **teslim alanın, teslim edene ödediği vergi türüdür**. Katma değer vergisi dolaylı bir vergidir. "KDV" de Katma değer vergisinin kısa adıdır.
- **2- KDV Kullanım Amacı:** Mal ve hizmet teslimi yapan tacirler teslim sırasında fatura vb. belgeler düzenlerler. Belge üzerinde görünen mal ve hizmet bedeli ie KDV tutarını, teslim ettikleri kişilerden *tahsil ederler.* Bu KDV'ye **hesaplanan KDV** denir. Kendileri mal ve hizmet aldıklarında ise karşı tarafa mal ve hizmet bedeli ile KDV tutarını *öderler.* Bu KDV ise ödeme yapan için **indirilecek KDV** kapsamındadır. Her dönem için hesaplanan KDV tutarları ve matrahları ve indirilecek KDV tutarları karşılaştırılır.

**Hesaplanan KDV:** Mal ve hizmet teslimlerinde alıcıdan tahsil edilir. **İndirilecek KDV:** Mal ve hizmet alımlarında satıcıya ödenir.

Bir dönemde toplam **hesaplanan KDV fazla ise:**

# Hesaplanan KDV - İndirilecek KDV = **Ödenecek KDV (Vergi dairesine ödenir)**

### Bir dönemde toplam **indirilecek KDV fazla ise:**

# İndirilecek KDV - Hesaplanan KDV = **Devreden KDV (Ertesi döneme indirilmek üzere devreder)**

Katma Değer Vergisi Beyannamesi ile: hesaplanan KDV'ye ilişkin matrah, KDV oran ve tutarları ile indirilecek KDV toplamları, *vergi dairesine beyan edilir.* Hesaplanan KDV, matrahları ile beyan edildiğinden vergi dairesi kişi ve kurumların o dönemki gelir takibini de yapmış olur.

- **3- KDV Oranları:** KDV Oranları Maliye Bakanlığınca düzenlenmektedir. Zaman içerisine değişiklik gösterebilir. En son KDV oranları linkteki gibidir.
- **4- KDV Beyannamesi Verme Süresi:** 3065 sayılı KDV Kanunu madde 41'e göre: - Mükellefler ve vergi kesintisi yapmakla sorumlu tutulanlar Katma Değer Vergisi beyannamelerini, vergilendirme dönemini **takip eden ayın yirmidördüncü günü akşamına kadar** ilgili vergi dairesine vermekle yükümlüdürler (VUK 17/04/2007 371 sıra nu.lu tebliğ).
- **5- Verginin Ödeme Şekli ve Zamanı:**

Beyanname vermek mecburiyetinde olan mükellefler ile vergi kesmekle sorumlu tutulanlar, bir vergilendirme dönemine ait katma değer vergilerini **beyanname verecekleri ayın yirmialtıncı günü akşamına kadar** ödemeye mecburdurlar (VUK 17/04/2007 371 sıra nu.lu tebliğ).

*-----------------------------------------------------------------------------------------------*

# **İŞLETME DEFTERİ, stok-bordro-beyannameler) UYGULAMA-6**

#### **DİKKAT:**

- Usulsüzlük cezaları(sözleşmeye dayanmayan cezalar) işletme defterine gider kaydedilemez. \*2015 yılı itibariyle 800 TL'nin altındaki duran varlıklar doğrudan gider yazılabilir. (yani amortisman yoluyla amorti edilmesi yerine, bir kerede gider yazılabilir.)
- Sözleşmeye dayanan gecikme cezaları (Elektrik, Su, Telefon cezaları gibi) masraf olarak kaydedilebilir.\*Verilen depozitolar daha sonra geri alınacağı için, işletme defterine kayıt edilmez.
- Verilen siparişler işletme defterine kayıt edilmez. (Kaydedilmesi için malların gelmesi, faturanın düzenlenmesi gerekir.)
- İster bedeli ödensin, ister ödenmesin, fatura karşılığı alınan mallar maliyet bedeli üzerinden gider kaydedilir.
- İşletme ile ilgili olsa bile borç ödemeleri işletme defterine kaydedilmez.(Çünkü daha önce kaydedilmiştir.)
- İster peşin, ister senetli, ister çek karşılığı olsun, fatura düzenlenerek yapılan satışlar işletme defterine gelir kaydedilir.
- İster senetli, ister senetsiz olsun tahsil edilen alacaklar işletme defterine kaydedilmez.(Çünkü daha önce kaydedilmiştir.)
- İş yeri kirası, muhasebeci ücreti, işçi ücreti ödemelerini de muhtasar beyannamede gösterebilmek için ayrı işlem kodları açılması gerekir

**ÖRNEK :** İşletmemiz, dekorasyon malzemeleri ticareti ile uğraşmakta olup işletme hesabı esasına göre defter tutmaktadır. İşletmenin 20.. Aralık ayına ilişkin faaliyetleri aşağıdaki gibidir. Şirket Dönemi: 01/12/20..– 31/12/20..

Şirket Kodu: ……, Şirketi, Şirket Adı: ……. Dekorasyon, Modül: İşletme, Şirket Bilgileri, Stok, Bordro

- **1.** 01.12.20..: Dönem başı mal mevcudu 3.400,00 ¨'dir . (stok devir fişinden devir değerleri girilmelidir.) PVC Rulo : 20 TL \* 50 Paket Duvar Kâğıdı : 30 TL \* 80 Adet
- **2.** 02.12.20..: 1 aylık kira gideri olarak 0504 no lu gider pusulası ile, işyeri sahibi Suat ESER'e 1.600 TL brüt kira ödenmiştir. ( İki şekilde kaydedilebilir: a)Brüt kira gider yazılarak işlem yapılabilir. b)Veya net ödeme yazılıp(1.600 \* 0,20=320TL ¨ stopaj

1.600-320= 1.280 TL net ödenen) stopajın vergi dairesine ödendiğinde gider yazılması suretiyle kayıt yapılabilir.

- **3.** 03.12.20..: 135 paket duvar *kağıdı* birimi 14TL + %18 KDV'ye 9204 no.lu fatura ile peşin olarak SER DEKOR işletmesinden alınmıştır.
- **4.** 04.12.20..: 45 paket duvar kâğıdı birimi 35TL + %18 KDV 'ye1234 no.lu fatura ile İsmail Kandemir'e peşin satılmıştır.
- **5.** 05.12.20..: TÜRK TELEKOM'a 56426 nolu fatura ile %18 KDV dahil 146,00 TL telefon faturası ödenmiştir.
- **6.** 06.12.20..: TEDAŞ'a 8401 no.lu belge ile 156,00 TL depozito yatırılmıştır.
- **7.** 07.12.20..: SOHO Dekor A.Ş.den 70 paket Laminant birimi 45TL +%18 KDV'ye 9205 no.lu fatura ile kredili alınmıştır. KDV si peşin ödenmiştir.
- **8.** 08.12.20..: Şükrü Seher'e 25 paket Laminant birimi 60TL +%18 KDV'ye peşin satılmıştır.
- **9.** 09.12.20..: Muhtasar beyannamenin geç verilmesi nedeniyle 24,30TL ¨ usulsüzlük cezası ödenmiştir.
- **10.**10.12.20..: SOHO firmasına, PVC Rulo için 0021 no.lu sipariş fişi ile birimi 23TL den 70 paket sipariş verilmiştir.
- **11.**11.12.20..: 10.12.20..'de verilen siparişler 5801 no.lu irsaliye faturası ile birlikte gelmiş, 70 paket PVC Rulo birimi 23TL ¨ + %18 KDV ile peşin ödenmiştir.
- **12.**12.12.20..: SOHO A.Ş.'ye olan borcun 800,00 TL'si ödenmiştir.
- **13.**12.12.20..: SOHO firmasından almış olduğumuz PVC Rulolardan 8 adet defolu çıktığı için iade edilmiştir. Alış birim bedeli 23 TL'dir.
- **14.**13.12.20..: SER DEKOR işletmesinden 9801 no.lu fatura karşılığında 40 paket duvar kâğıdı birimi 15 TL +%18 KDV'ye KDV'si peşin ödenerek alınmış, kalanı için 20.08.20.. tarihli çek verilmiştir.
- **15.**13.12.20..: Şükrü Seher'e satmış olduğumuz Laminant parkelerden 4 paket defolu çıktığı için firmamıza iade edilmiştir. Laminant parkelerin birim satış bedeli 60 TL'dir
- **16.**14.12.20..: Çek, SER DEKOR'a işletmenin bankadaki mevduat hesabından ödenmiştir.
- **17.**15.12.20..: Recep AKMAN'a 1236 no.lu fatura ile 20 paket duvar kâğıdı birimi 40TL +%18 KDV'ye kredili olarak satılmıştır.
- **18.**17.12.20..: %18 KDV dahil 160,00 TL tutarında benzin 40214 no.lu fatura ile alınmıştır.
- **19.** 18.12.20..: İşyeri AKSİGORTA A.Ş.'ye 1 aylığına sigorta ettirilmiş olup, 95 TL sigorta ücreti 128101 no.lu belge karşılığında peşin ödenmiştir.
- **20.**19.12.20..: İşletmede kullanılmak üzere 4011 no.lu fatura karşılığında 1.200 TL +%18 KDV tutarında bilgisayar alınmış, karşılığında 30.10.20.. tarihli çek verilmiştir.
- **21.**20.12.20..: TEDAŞ'a 2811 no.lu belge ile 164TL +%18 KDV tutarında elektrik faturası ile 9,80 TL + %18 KDV tutarında gecikme zammı ödenmiştir.
- **22.**21.12.20..: İSKİ'ye 7014 no.lu belge ile 56.00 TL + %18 KDV ¨ tutarında su faturası ödenmiştir.
- **23.**22.12.20..: İşletmede kullanılmak üzere 12860 no.lu fatura karşılığında AKGÜL MEFRUŞAT'tan 85.00TL + %18 KDV tutarında peşin olarak perde alınmıştır.
- **24.**3.12.20..: SER DEKOR'a kalan borcun tamamı ödenmiştir.
- **25.**24.12.20..: SMMM'ye %18 KDV hariç 160,00 TL muhasebe ücreti 1102 no.lu serbest meslek makbuzu ile ödenmiştir.
- **26.**25.12.20..: Alıcı Recep AKMAN'dan senetsiz alacak tahsil edilmiştir.
- **27.**31.12.20..: Banka işletme lehine 240,00 TL tutarında faiz hesaplayarak 7071 no.lu dekontla işletmeye bildirmiştir.

**28.**31.12.20.. tarihinde işletme personeli Mustafa Keser'e (Evli eşi çalışmıyor, AGİ tabi 2 çocuk) Aralık ayı maaşı olarak 1.800 TL ödenecektir. Türkan Yücel'e (Bekar çocuğu yok) brüt 2.000 TL ödenmiştir.

İşe giriş tarihleri (1 ARALIK 20..)

- **29.**31.12.20..: Bilgisayar için normal amortisman yöntemine göre %25 oranında (333 sıra no.lu VUK. Genel Tebliğinde bilgisayarın faydalı ömrü 4 yıl olarak belirlenmiştir.)
- **30.**31.12.20..: Dönem sonu mal mevcudu stok mali envanter içerisinden bakılıp işletme defterinde ilgili işlem kodu içerisine işlenmiştir.(yıllık ortalama alış fiyatı ile değerleme yapılmıştır)
- **31.**Aralık ayı KDV beyannamesini düzenleyiniz. Varsa Ödeme:? Varsa Devir:?
- **32.**Aralık ayı Muhtasar beyannamesini düzenleyiniz. Ödeme:?
- **33.**İşletme defter özeti alınız. (31/12/20.. tarihli)
- **CEVAP: Defter Özetinden; Kar veya Zarar : Aralık ayı KDV beyannamesinden; Varsa Ödeme:? Varsa Devir:?**

*-----------------------------------------------------------------------------------------------*

### **İŞLETME DEFTERİ-Stok-Bordro Entegrasyonlu UYGULAMA-7**

**DİKKAT:** İşletmemiz, NALBUR işi yapmaktadır. Elektrikli el aletleri ve hırdavat çeşitleri ve mobilya malzemeleri toptan alım satımı yapmaktadır. İşletme hesabı esasına göre defter tutmaktadır. İşletme Defterinin Stok ve Bordro bağlantılı takibi yapılmaktadır. İşletmenin 20.. Aralık ayına ilişkin bilgileri aşağıdaki gibidir.

**Şirket Dönemi: 01/12/20.. – 31/12/20..**

Şirket Kodu: ……, Şirket Adı: ……. NALBUR, Modül: İşletme, Şirket Bilgileri, Stok, Bordro

- **1. 1-**01.12.20..: **Dönem başı mal mevcudu** aşağıda belirtilen stoklardan oluşmaktadır. BAKIM ÇANTASI : Birim Fiyatı: 250,00 TL Miktar: 50 Adet PORTATİF SANDALYE :Birim Fiyatı : 5 ,00 TL Miktar: 80 Adet PLASTİK MAKASI : Birim Fiyatı: 1,00 TL Miktar: 500 Adet
- **2.** 02.12.20..: 1 aylık kira gideri olarak 0504 no lu gider pusulası ile, işyeri sahibi ÇETİN TEKİNER' ya 1500,00 TL brüt kira ödenmiştir.
- **3.** 03.12.20..: **90 Adet** PORTATİF SANDALYE, birimi 4,00 TL + %18 KDV'ye 9204 no.lu fatura ile KÜRESEL TİCARET işletmesinden veresiye satın alınmıştır.
- **4.** 04.12.20..: **60 adet** PLASTİK MAKASI, birimi 1,50 TL + %18 KDV 'ye 1234 no.lu fatura ile VATAN TİCARET' e peşin satılmıştır.
- **5.** 05.12.20..: TÜRK TELEKOM'a 56426 nolu fatura ile %18 KDV dahil 130,00 TL telefon faturası ödenmiştir.
- **6.** 06.12.20..: TEDAŞ'a 8401 no.lu belge ile 170,00 TL depozito yatırılmıştır.
- **7.** 07.12.20..: TASARIM ANONİM ŞİRKETİ' nden **70 adet** BAKIM ÇANTASI birimi 240.00 TL **(%18 KDV DAHİL)** 9205 no.lu fatura ile kredili alınmıştır. KDV si peşin ödenmiştir.
- **8.** 08.12.20..: METİN TİCARET' e **25 adet** BAKIM ÇANTASI birimi 300,00 TL + %18 KDV'ye peşin satılmıştır.
- **9.** 09.12.20..: Nisan ayı muhtasar beyannamesinin geç verilmesi nedeniyle 38,30 TL usulsüzlük cezası ödenmiştir.
- **10.** 10.12.20..: KÜRESEL TİCARET firmasına, 0021 no.lu sipariş fişi ile birimi 6,00 TL den **70 adet** PORTATİF SANDALYE sipariş edilmiştir.
- **11.** 12.12.20..: TASARIM A.Ş.'ye olan borcun 800,00 TL'si ödenmiştir.
- **12.** 12.12.20..: TASARIM ANONİM ŞİRKETİ firmasından almış olduğumuz BAKIM ÇANTASI' lardan **5 adet** defolu çıktığı için iade edilmiştir. Alış birim bedeli 240,00 TL **(kdv dahil)** dir
- **13.** 13.12.20..: KÜRESEL TİCARET işletmesinden 9801 no.lu fatura karşılığında **30 adet** TORNAVİDA birimi 15,00 TL + %18 KDV'ye, KDV'si peşin ödenerek alınmış, kalanı için 20.08.20.. tarihli çek verilmiştir.
- **14.** 13.12.20..: METİN TİCARET' e satmış olduğumuz BAKIM ÇANTASI' lardan **2 adet**  defolu çıktığı için firmamıza iade edilmiştir. BAKIM ÇANTASIların birim satış bedeli 300,00 TL (%18 kdv hariç) 'dir
- **15.** 14.12.20..: KÜRESEL TİCARET namına yazılmış 450,00 TL tutarlı çek işletmenin bankadaki mevduat hesabından ödenmiştir.
- **16.** 15.12.20..: AKMAN TİCARET' e 1236 no.lu fatura ile **20 adet** TORNAVİDA birimi 25,00 TL + %18 KDV'ye kredili olarak satılmıştır.
- **17.** 17.12.20..: İşletmeye ait kamyonete **%18 KDV dahil** 160,00 TL tutarında benzin 40214 no.lu fatura ile alınmıştır.
- **18.** 18.12.20..: İşyeri AVİVA SİGORTA A.Ş.'ye 1 aylığına sigorta ettirilmiş olup, 115,00 TL sigorta ücreti 128101 no.lu belge karşılığında peşin ödenmiştir.
- **19.** 19.12.20..: **İşletmede kullanılmak üzere** 4011 no.lu fatura karşılığında CASPER BİLGİSAYAR A.Ş.' den 1180,00 TL **(%18 KDV dahil)** tutarında bilgisayar alınmış, karşılığında 30.10.20.. tarihli çek verilmiştir.
- **20.** 20.12.20..: TEDAŞ'a 2811 no.lu belge ile 180,00 TL +%18 KDV tutarında elektrik faturası ile 19 ¨+%18 KDV tutarında gecikme zammı ödenmiştir.
- **21.** 21.12.20..: İSKİ'ye 7014 no.lu belge ile 96,00 TL +%18 KDV ¨ tutarında su faturası ödenmiştir.
- **22.** 22.12.20..: İşletmede kullanılmak üzere 12860 no.lu fatura karşılığında SARIGÜL MEFRUŞAT' tan 120,00 TL+ %18 KDV tutarında peşin olarak perde alınmıştır.
- **23.** 23.12.20..: AKMAN ticaretten olan 590,00 TL ¨ alacağımızın tamamı tahsil edilmiştir.
- **24.** 24.12.20..: SMMM Fatih AKSOY' a %18 KDV hariç 190,00 TL muhasebe ücreti 1102 no.lu serbest meslek makbuzu ile ödenmiştir.
- **25.** 24.12.20..: 10.12.20..'de KÜRESEL TİCARET' e verilen siparişler 5801 no.lu irsaliye faturası ile birlikte gelmiş, **70 adet** PORTATİF SANDALYE birimi 6,00 TL + %18 KDV den veresiye satın alınmıştır.
- **26.** 31.12.20..: Banka işletme lehine 440,00 TL tutarında faiz hesaplayarak 7071 nolu dekontla işletmeye bildirmiştir.
- **27.** 31.12.20.. tarihinde işletme personeli Çetin YILMAZ'a (Evli eşi çalışmayan AGİ'ye tabi 2 çocuk) Mayıs ayı maaşı olarak **1600,00 TL brüt ücret** ödenmektedir. Burak ARSLAN' a (Bekar) **1500,00 TL brüt ücret** ödenmektedir. **İşe giriş tarihleri (1 ARALIK 20..)**

SGK İşveren Payı:%20,5, İşsizlik Sigortası İşveren Payı:%2

- **28.** 31.12.20..: Bilgisayar için normal amortisman yöntemine göre **%25 oranında** (333 sıra no.lu VUK. Genel Tebliğinde bilgisayarın faydalı ömrü 4 yıl olarak belirlenmiştir.)
- **29.** 31.12.20..: **Dönem sonu mal mevcudu** stok modülünde mali envanter içerisinden bakılıp 31/12/20.. tarihi ve **yıllık ortalama alış** fiyatına göre ilgili işlem kodu içerisine işlenmiştir.

**30. ARALIK** ayı KDV beyannamesini düzenleyiniz görüntüleyiniz. **TABLO 3-4-5 kısımlarındaki 28-29-30-33-34-41** numaralı sütunlardaki değerleri yazınız.

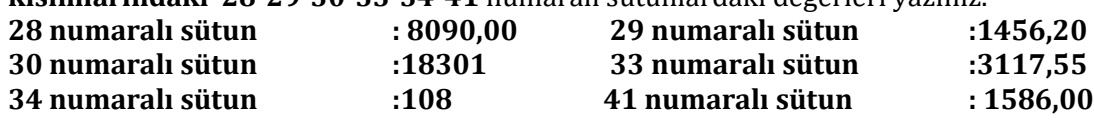

**31. ARALIK** ayı Muhtasar beyannamesini düzenleyiniz. **TABLO II TAHAKKUKA ESAS İCMAL CETVELİ kısmındaki 1,2,3,4,6,7 no.lu sütun değerlerini yazınız.**

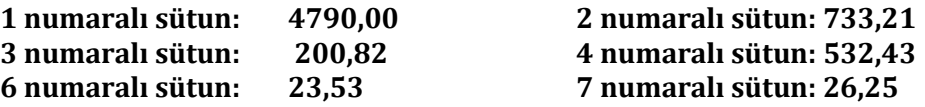

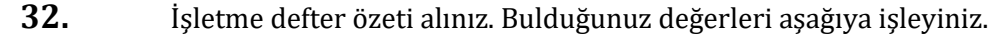

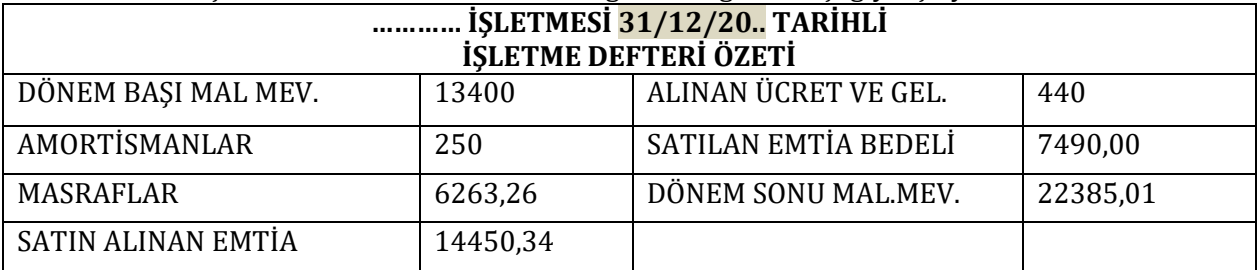

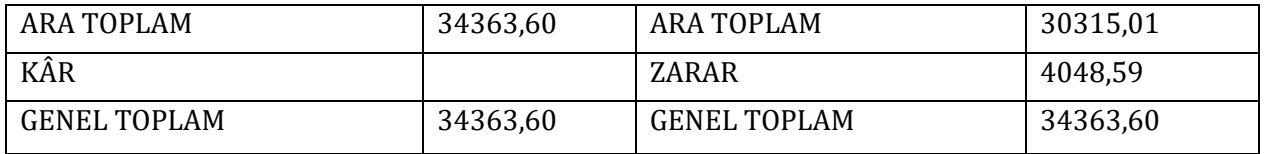

*-----------------------------------------------------------------------------------------------*

### **İŞLETME DEFTERİ-Stok-Bordro Entegrasyonlu – UYGULAMA-8**

**DİKKAT:** İşletmemiz, TOPTAN TEKSTİL ÜRÜNLERİ SATIŞ işi yapmaktadır. İşletme hesabı esasına göre defter tutmaktadır. İşletme Defterinin Stok ve Bordro bağlantılı takibi yapılmaktadır. İşletmenin 20.. Aralık ayına ilişkin bilgileri aşağıdaki gibidir.

#### **Şirket Dönemi: 01/12/20.. – 31/12/20..**

Şirket Kodu: ……, Şirket Adı: ……. TEKSTİL, Modül: İşletme, Şirket Bilgileri, Stok, Bordro

- **1.** 02.12.20..: 1 aylık kira gideri olarak 0504 no lu gider pusulası ile, işyeri sahibi Sedat TEKİNER' ya 1400,00 TL brüt kira ödenmiştir.
- **2.** 03.12.20..: **90 Adet** GÖMLEK, birimi 24,00 TL + %8 KDV'ye 9204 no.lu fatura ile ZEYTİN TİCARET işletmesinden veresiye satın alınmıştır.
- **3.** 05.12.20..: TÜRK TELEKOM'a 56426 nolu fatura ile **%18 KDV dahil 170,00 TL** telefon faturası ödenmiştir.
- **4.** 06.12.20..: TEDAŞ'a 8401 no.lu belge ile 370,00 TL depozito yatırılmıştır.
- **5.** 07.12.20..: TASARIM ANONİM ŞİRKETİ' nden **70 adet** BAYAN ÇANTASI birimi 250.00 TL **(%8 KDV DAHİL)** 9205 no.lu fatura ile kredili alınmıştır. KDV si peşin ödenmiştir.
- **6.** 08.12.20..: TEKİN TİCARET' e **25 adet** BAYAN ÇANTASI birimi 400,00 TL + %8 KDV'ye peşin satılmıştır.
- **7.** 09.12.20..: Ekim ayı muhtasar beyannamesinin geç verilmesi nedeniyle 78,30 TL usulsüzlük cezası ödenmiştir.
- **8.** 10.12.20..: ZEYTİN TİCARET firmasına, 0021 no.lu sipariş fişi ile birimi 24,00 TL den **70 adet** GÖMLEK sipariş edilmiştir.
- **9.** 12.12.20..: TASARIM A.Ş.'ye olan borcun 1800,00 TL'si ödenmiştir.
- **10.** 12.12.20..: TASARIM ANONİM ŞİRKETİ firmasından almış olduğumuz BAYAN ÇANTASI' ndan **5 adet** defolu çıktığı için iade edilmiştir. Alış birim bedeli 250,00 TL **(%8 KDV dahil)** dir
- **11.** 13.12.20..: ZEYTİN TİCARET işletmesinden 9801 no.lu fatura karşılığında **30 adet** BAYAN CÜZDAN birimi 25,00 TL + %8 KDV'ye, KDV'si peşin ödenerek alınmış, kalanı için 20.08.20.. tarihli çek verilmiştir.
- **12.** 13.12.20..: TEKİN TİCARET' e satmış olduğumuz BAYAN ÇANTASI' ndan **2 adet** defolu çıktığı için firmamıza iade edilmiştir. BAYAN ÇANTASI'nın birim satış bedeli 300,00 TL (%8 kdv hariç) 'dir
- **13.** 14.12.20..: ZEYTİN TİCARET namına yazılmış 650,00 TL tutarlı çek işletmenin bankadaki mevduat hesabından ödenmiştir.
- **14.** 15.12.20..: SAYGI TİCARET' e 1236 no.lu fatura ile **20 adet** BAYAN CÜZDAN birimi 40,00 TL + %8 KDV'ye kredili olarak satılmıştır.
- **15.** 17.12.20..: İşletmeye ait kamyonete **%18 KDV dahil** 190,00 TL tutarında benzin 40214 no.lu fatura ile alınmıştır.
- **16.** 18.12.20..: İşyeri AVİVA SİGORTA A.Ş.'ye 1 aylığına sigorta ettirilmiş olup, 220,00 TL sigorta ücreti 128101 no.lu belge karşılığında peşin ödenmiştir.
- **17.** 19.12.20..: **İşletmede kullanılmak üzere** 4011 no.lu fatura karşılığında VESTEL BİLGİSAYAR A.Ş.' den 2360,00 TL **(%18 KDV dahil)** tutarında bilgisayar alınmış, karşılığında 30.10.20.. tarihli çek verilmiştir.
- **18.** 20.12.20..: TEDAŞ'a 2811 no.lu belge ile 210,00 TL +%18 KDV tutarında elektrik faturası ile 24 TL+%18 KDV tutarında gecikme zammı ödenmiştir.
- **19.** 21.12.20..: İSKİ'ye 7014 no.lu belge ile 192,00 TL +%18 KDV ¨ tutarında su faturası ödenmiştir.
- **20.** 22.12.20..: İşletmede kullanılmak üzere 12860 no.lu fatura karşılığında SARIGÜL MEFRUŞAT' tan 630,00 TL+ %18 KDV tutarında peşin olarak **perde** alınmıştır.
- **21.** 23.12.20..: SAYGI TİCARETten olan alacağımızın 700,00 TL'si tahsil edilmiştir.
- **22.** 24.12.20..: SMMM Fatih AKSOY' a %18 KDV hariç 300,00 TL muhasebe ücreti 1102 no.lu serbest meslek makbuzu ile ödenmiştir.
- **23.** 24.12.20..: 10.12.20..'de ZEYTİN TİCARET' e verilen siparişler 5801 no.lu irsaliye faturası ile birlikte gelmiş, **70 adet** GÖMLEK birimi 24,00 TL + %8 KDV den veresiye satın alınmıştır.
- **24.** 31.12.20..: Banka işletme lehine 580,00 TL tutarında faiz hesaplayarak 7071 nolu dekontla işletmeye bildirmiştir.

**25.** 31.12.20.. tarihinde işletme personeli Hamit DEMİREL'e (Evli eşi çalışmayan AGİ'ye tabi 2 çocuk) Aralık ayı maaşı olarak **1400,00 TL brüt ücret** ödenmektedir. Özge ÖZTÜRK' e (Bekar) **1700,00 TL brüt ücret** ödenmektedir. **İşe giriş tarihleri (1 ARALIK 20..)**

SGK İşveren Payı:%20,5, İşsizlik Sigortası İşveren Payı:%2

- **26.** 31.12.20..: Bilgisayar için normal amortisman yöntemine göre **%25 oranında** (333 sıra no.lu VUK. Genel Tebliğinde bilgisayarın faydalı ömrü 4 yıl olarak belirlenmiştir.)
- **27.** 31.12.20..: **Dönem sonu mal mevcudu** stok modülünde mali envanter içerisinden bakılıp 31/12/20.. tarihi ve **yıllık ortalama alış** fiyatına göre ilgili işlem kodu içerisine işlenmiştir.
- **28. ARALIK** ayı KDV beyannamesini düzenleyiniz görüntüleyiniz. **TABLO 3-4-5 kısımlarındaki 28-29-30-33-34-41** numaralı sütunlardaki değerleri yazınız.

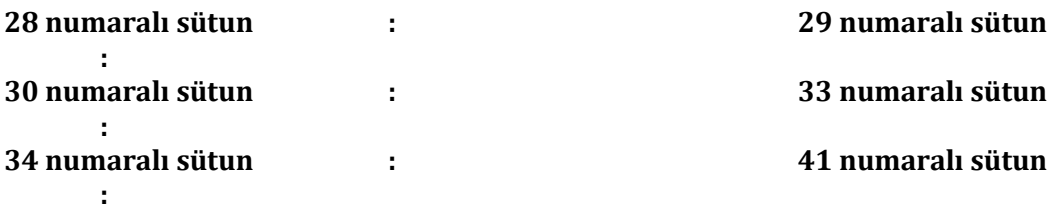

**29. ARALIK** ayı Muhtasar beyannamesini düzenleyiniz. **TABLO II TAHAKKUKA ESAS İCMAL CETVELİ kısmındaki 1,2,3,4,6,7 no.lu sütun değerlerini yazınız.**

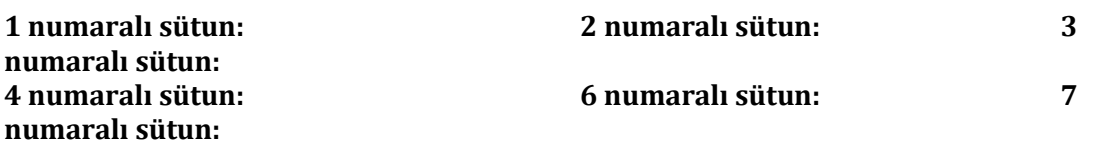

**30.** İşletme defter özeti alınız. Bulduğunuz değerleri aşağıya işleyiniz.

*-----------------------------------------------------------------------------------------------*

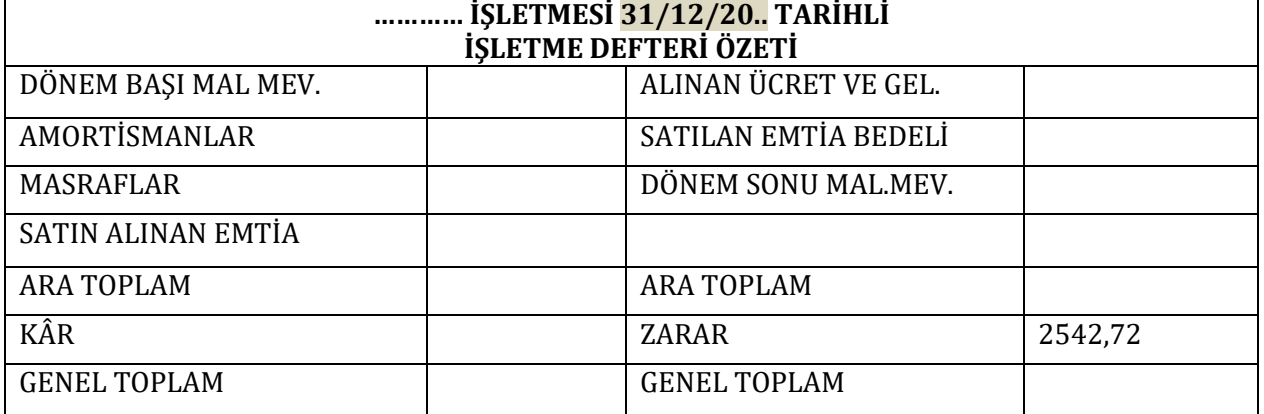

# **İŞLETME DEFTERİ-Stok-Bordro Entegrasyonlu- UYGULAMA-9**

**DİKKAT:** İşletmemiz, NALBUR işi yapmaktadır. Elektrikli el aletleri ve hırdavat çeşitleri ve mobilya malzemeleri toptan alım satımı yapmaktadır. İşletme hesabı esasına göre defter tutmaktadır. İşletme Defterinin **Stok ve Bordro bağlantılı** takibi yapılmaktadır. İşletmenin Aralık 2013 dönemine ilişkin bilgileri aşağıdaki gibidir.

#### **Şirket Dönemi: 01/12/20.. – 31/12/20..**

Şirket Kodu: ……, Şirket Adı: ……. NALBUR, Modül: İşletme, Şirket Bilgileri, Stok, Bordro

**1.** 01.12.20..: Dönem başı mal mevcudu aşağıda belirtilen stoklardan oluşmaktadır.

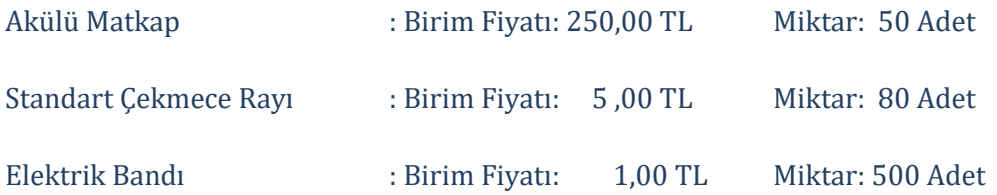

- **2.** 02.12.20..: 1 aylık kira gideri olarak 0504 no lu gider pusulası ile, işyeri sahibi Ahmet ÇETİNKAYA' ya 1500,00 TL brüt kira ödenmiştir.
- **3.** 03.12.20..: **90 Adet** STANDART ÇEKMECE RAYI, birimi 4,00 TL + %18 KDV'ye 9204 no.lu fatura ile GLOBAL TİCARET işletmesinden veresiye satın alınmıştır.
- **4.** 04.12.20..: **60 adet** ELEKTRİK BANDI, birimi 1,50 TL + %18 KDV 'ye 1234 no.lu fatura ile YURTTAŞ TİCARET' e peşin satılmıştır.
- **5.** 05.12.20..: TÜRK TELEKOM'a 56426 nolu fatura ile %18 KDV dahil 130,00 TL telefon faturası ödenmiştir.
- **6.** 06.12.20..: TEDAŞ'a 8401 no.lu belge ile 170,00 TL depozito yatırılmıştır.
- **7.** 07.12.20..: DEKOR ANONİM ŞİRKETİ' nden **70 adet** AKÜLÜ MATKAP birimi 240.00 TL **(%18 KDV DAHİL)** 9205 no.lu fatura ile kredili alınmıştır. KDV si peşin ödenmiştir.
- **8.** 08.12.20..: METİN TİCARET' e **25 adet** AKÜLÜ MATKAP birimi 300,00 TL + %18 KDV'ye peşin satılmıştır.
- **9.** 09.12.20..: Nisan ayı muhtasar beyannamesinin geç verilmesi nedeniyle 38,30 TL usulsüzlük cezası ödenmiştir.
- **10.** 10.12.20..: GLOBAL TİCARET firmasına, 0021 no.lu sipariş fişi ile birimi 6,00 TL den **70 adet** STANDART ÇEKMECE RAYI sipariş edilmiştir.
- **11.** 11.12.20..: DEKOR A.Ş.'ye olan borcun 800,00 TL'si ödenmiştir.
- **12.** 12.12.20..: DEKOR ANONİM ŞİRKETİ firmasından almış olduğumuz AKÜLÜ MATKAP' lardan **5 adet** defolu çıktığı için iade edilmiştir. Alış birim bedeli 240,00 TL **(kdv dahil)** dir
- **13.** 13.12.20..: GLOBAL TİCARET işletmesinden 9801 no.lu fatura karşılığında **30 adet** MARANGOZ KERPETENİ birimi 15,00 TL + %18 KDV'ye, KDV'si peşin ödenerek alınmış, kalanı için 20.08.20.. tarihli çek verilmiştir.
- **14.** 13.12.20..: METİN TİCARET' e satmış olduğumuz AKÜLÜ MATKAP' lardan **2 adet**  defolu çıktığı için firmamıza iade edilmiştir. Akülü matkapların birim satış bedeli 300,00 TL (%18 kdv hariç) 'dir
- **15.** 14.12.20..: GLOBAL TİCARET namına yazılmış 450,00 TL tutarlı çek işletmenin bankadaki mevduat hesabından ödenmiştir.
- **16.** 15.12.20..: AKMAN TİCARET' e 1236 no.lu fatura ile **20 adet** MARANGOZ KERPETENİ birimi 25,00 TL + %18 KDV'ye kredili olarak satılmıştır.
- **17.** 17.12.20..: İşletmeye ait kamyonete **%18 KDV dahil** 180,00 TL tutarında benzin 40214 no.lu fatura ile alınmıştır.
- **18.** 18.12.20..: İşyeri ANADOLU SİGORTA A.Ş.'ye 1 aylığına sigorta ettirilmiş olup, 115,00 TL sigorta ücreti 128101 no.lu belge karşılığında peşin ödenmiştir.
- **19.** 19.12.20..: **İşletmede kullanılmak üzere** 4011 no.lu fatura karşılığında CASPER BİLGİSAYAR A.Ş.' den 1534,00 TL **(%18 KDV dahil)** tutarında bilgisayar alınmış, karşılığında 30.10.20.. tarihli çek verilmiştir.
- **20.** 20.12.20..: TEDAŞ'a 2811 no.lu belge ile 190,00 TL +%18 KDV tutarında elektrik faturası ile 19 ¨+%18 KDV tutarında gecikme zammı ödenmiştir.
- **21.** 21.12.20..: İSKİ'ye 7014 no.lu belge ile 76,00 TL +%18 KDV ¨ tutarında su faturası ödenmiştir.
- **22.** 22.12.20..: İşletmede kullanılmak üzere 12860 no.lu fatura karşılığında SARIGÜL MEFRUŞAT' tan 120,00 TL+ %18 KDV tutarında peşin olarak perde alınmıştır.
- **23.** 23.12.20..: AKMAN ticaretten olan 590,00 TL alacağımızın tamamı tahsil edilmiştir.
- **24.** 24.12.20..: SMMM Fatih AKSOY' a %18 KDV hariç 190,00 TL muhasebe ücreti 1102 no.lu serbest meslek makbuzu ile ödenmiştir.
- **25.** 25.12.20..: 10.12.20..'de GLOBAL TİCARET' e verilen siparişler 5801 no.lu irsaliye faturası ile birlikte gelmiş, **70 adet** STANDART ÇEKMECE RAYI birimi 6,00 TL + %18 KDV den veresiye satın alınmıştır.
- **26.** 31.12.20..: Banka işletme lehine 240,00 TL tutarında faiz hesaplayarak 7071 nolu dekontla işletmeye bildirmiştir.
- **27.** 31.12.20.. tarihinde işletme personeli Ayşen YILMAZ'a (Evli eşi çalışmayan AGİ'ye tabi 2 çocuk) Aralık ayı maaşı olarak **1200,00 TL brüt ücret** ödenmektedir. Tarık ARSLAN' a (Bekar) **1100,00 TL brüt ücret** ödenmektedir. **İşe giriş tarihleri (1 ARALIK 2013)** SGK İşveren Payı:%19,5, İşsizlik Sigortası İşveren Payı:%2
- **28.** 31.12.20..: Bilgisayar için normal amortisman yöntemine göre **%25 oranında** (333 sıra no.lu VUK. Genel Tebliğinde bilgisayarın faydalı ömrü 4 yıl olarak belirlenmiştir.) amortisman ayrılmıştır.

**29.** 31.12.20..: **Dönem sonu mal mevcudu** stok modülünde mali envanter içerisinden bakılıp 31/12/2013 tarihi ve **yıllık ortalama alış** fiyatına göre ilgili işlem kodu içerisine işlenmiştir.

**30. ARALIK** ayı KDV beyannamesini düzenleyiniz görüntüleyiniz. **TABLO 3-4-5 kısımlarındaki 28-29-30-33-34-41** numaralı kısımlardaki değerleri aşağıdaki gibidir.

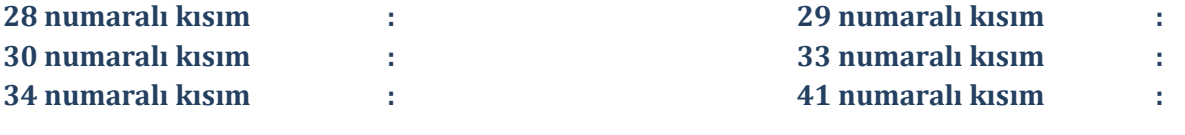

**31. ARALIK** ayı Muhtasar beyannamesini düzenleyiniz. **TABLO II TAHAKKUKA ESAS İCMAL CETVELİ kısmındaki 1,2,3,4,6,7 no.lu kısım değerlerini aşağıdaki gibidir. 1 numaralı kısım: 2 numaralı kısım: 3 numaralı kısım: 4 numaralı kısım: 6 numaralı kısım: 7 numaralı kısım:**

**32-** İşletme defter özeti(31/12/20.. tarihli) aşağıdaki gibidir.

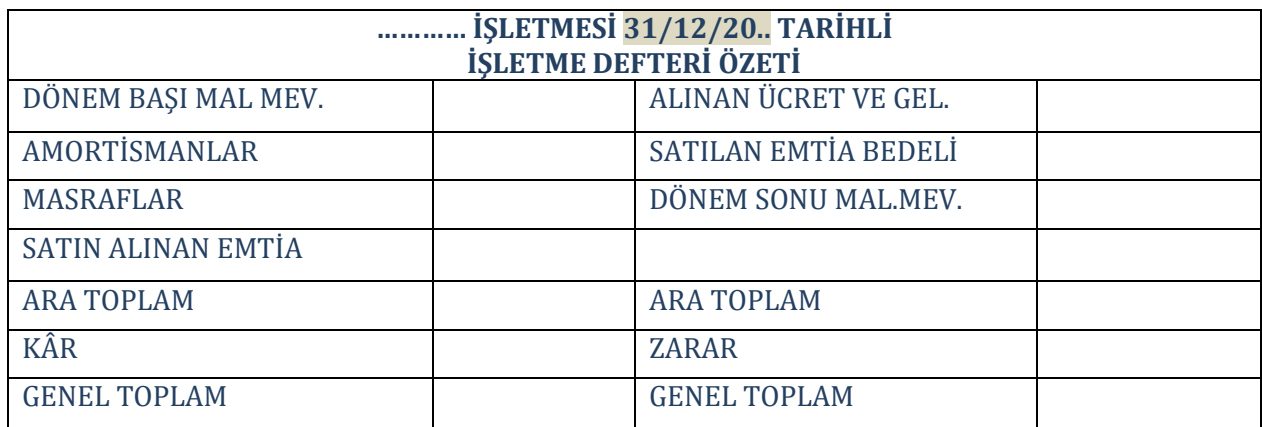

*-----------------------------------------------------------------------------------------------*

# **STOK → BORDRO→ İŞLETME MODÜLLERİ ENTEGRASYONUN SAĞLANMASI DERS NOTU-10**

**1- ŞİRKET AÇILIR (döneme, şirket koduna dikkat)**

### **2- STOKLU TAKİP İÇİN AYARLAMALAR YAPILIR**

- **A) ETA SQL SYS**
- **B) ŞİRKET BİLGİLERİ**
- **C) İŞLETME DEFTERİ**

### **3- BORDRO ENTEGRASYONU İÇİN AYARLAMALAR YAPILIR**

- **A) Gelir Vergi Dilimlerini kontrol et (ETA SQL SYS)**
	- **B) Bordro parametrelere git**

### **4- İŞLETME DEFTERİNDE ÇALIŞMAK İÇİN**

**a) Saha tanımlamaları yapılır**

- **b) İşlem Kodları açılır (işçi işlem kodunda masraf sütununu seç)**
	- **c) Demirbaş için tanımlama yapılır (şirket bilgilerinden)**
		- **d) Dönem başı mal mevcudu işlem koduna işlenir**
		- **e) Varsa devreden stoklar Stok Devir fişinden açılır**

### **SORUYU ÇÖZMEYE HAZIRSINIZ ARTIK**

**5- İŞLETME DEFTERİNDE GELİR VE GİDERLER İLGİLİ FİŞLERE İŞLENİR. (iadelere, miktar ve fiyatlara dikkat) (önce gider fişi)**

### **6- BORDRO İŞLETME BAĞLANTISI SAĞLANIR**

**a) Personel Kartı açılır (brüt ücret, işe giriş tarihi)**

**b) Personeli verilen gün sayısı kadar çalıştır (puantaj)**

**c) İcmal al, hesaplamayı kontrol et**

### **d) BORDRO-İŞLETME ENTEGRASYONU SAĞLA (önce işlem kodları belirlenir)**

### **7- DÖNEM SONU İŞLEMLERİ**

*-----------------------------------------------------------------------------------------------*

**a) Dönem sonu mal mevcudu(STOK-mali envanter), Demirbaşa amortisman ayır**

**b) Beyannameler**

**c) Defter Özeti**